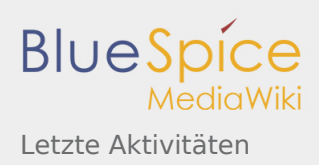

# Letzte Aktivitäten

# Letzte Aktivitäten

Auf dieser Seite kannst Du Änderungen der letzten 30 Tage in diesem Wiki verfolgen.

**Hinweis:** Dieses Wiki umfasst aktuell: 3.673 Seiten

## **4. Mai 2021**

19: [Bandwacht](https://wiki.oevsv.at/wiki/Bandwacht) [\(Unterschied](https://wiki.oevsv.at/w/index.php?title=Bandwacht&curid=2444&diff=18597&oldid=18178) | [Versionen\)](https://wiki.oevsv.at/w/index.php?title=Bandwacht&curid=2444&action=history) . . (+56 Bytes) . . [OE1VMC](https://wiki.oevsv.at/wiki/Benutzer:OE1VMC) [\(Diskussion](https://wiki.oevsv.at/w/index.php?title=Benutzer_Diskussion:OE1VMC&action=view) | [Beiträge\)](https://wiki.oevsv.at/wiki/Spezial:Beitr%C3%A4ge/OE1VMC) ([Markierun](https://wiki.oevsv.at/wiki/Spezial:Markierungen)

30 [g](https://wiki.oevsv.at/wiki/Spezial:Markierungen): [Visuelle Bearbeitung](https://wiki.oevsv.at/w/index.php?title=Project:VisualEditor&action=view))

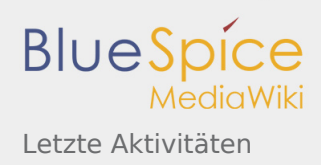

# **2. Mai 2021**

### N

```
  1
Fallstudie TV Box: Declaration of Conformity (11 Änderungen | Versionsgeschichte) . . (+4.336 Bytes)
7:
. . [OE1MHZ (11×)]
01
```
#### [17:01](https://wiki.oevsv.at/w/index.php?title=Fallstudie_TV_Box:_Declaration_of_Conformity&curid=3986&oldid=18594)

([Aktuell](https://wiki.oevsv.at/w/index.php?title=Fallstudie_TV_Box:_Declaration_of_Conformity&curid=3986&diff=0&oldid=18594) | [Vorherige](https://wiki.oevsv.at/w/index.php?title=Fallstudie_TV_Box:_Declaration_of_Conformity&curid=3986&diff=18594&oldid=18592)) . . (+3 Bytes) . . [OE1MHZ](https://wiki.oevsv.at/w/index.php?title=Benutzer:OE1MHZ&action=view) ([Diskussion](https://wiki.oevsv.at/w/index.php?title=Benutzer_Diskussion:OE1MHZ&action=view) | [Beiträge\)](https://wiki.oevsv.at/wiki/Spezial:Beitr%C3%A4ge/OE1MHZ) ([Markierung:](https://wiki.oevsv.at/wiki/Spezial:Markierungen) [Visuelle](https://wiki.oevsv.at/w/index.php?title=Project:VisualEditor&action=view)  [Bearbeitung](https://wiki.oevsv.at/w/index.php?title=Project:VisualEditor&action=view))

#### [17:00](https://wiki.oevsv.at/w/index.php?title=Fallstudie_TV_Box:_Declaration_of_Conformity&curid=3986&oldid=18592)

([Aktuell](https://wiki.oevsv.at/w/index.php?title=Fallstudie_TV_Box:_Declaration_of_Conformity&curid=3986&diff=0&oldid=18592) | [Vorherige](https://wiki.oevsv.at/w/index.php?title=Fallstudie_TV_Box:_Declaration_of_Conformity&curid=3986&diff=18592&oldid=18590)) . . (+17 Bytes) . . [OE1MHZ](https://wiki.oevsv.at/w/index.php?title=Benutzer:OE1MHZ&action=view) [\(Diskussion](https://wiki.oevsv.at/w/index.php?title=Benutzer_Diskussion:OE1MHZ&action=view) | [Beiträge\)](https://wiki.oevsv.at/wiki/Spezial:Beitr%C3%A4ge/OE1MHZ) (Die Kategorien wurden geändert.)

#### [16:50](https://wiki.oevsv.at/w/index.php?title=Fallstudie_TV_Box:_Declaration_of_Conformity&curid=3986&oldid=18590)

([Aktuell](https://wiki.oevsv.at/w/index.php?title=Fallstudie_TV_Box:_Declaration_of_Conformity&curid=3986&diff=0&oldid=18590) | [Vorherige](https://wiki.oevsv.at/w/index.php?title=Fallstudie_TV_Box:_Declaration_of_Conformity&curid=3986&diff=18590&oldid=18588)) . . (+4 Bytes) . . [OE1MHZ](https://wiki.oevsv.at/w/index.php?title=Benutzer:OE1MHZ&action=view) ([Diskussion](https://wiki.oevsv.at/w/index.php?title=Benutzer_Diskussion:OE1MHZ&action=view) | [Beiträge\)](https://wiki.oevsv.at/wiki/Spezial:Beitr%C3%A4ge/OE1MHZ) ([Markierung:](https://wiki.oevsv.at/wiki/Spezial:Markierungen) [Visuelle](https://wiki.oevsv.at/w/index.php?title=Project:VisualEditor&action=view)  [Bearbeitung](https://wiki.oevsv.at/w/index.php?title=Project:VisualEditor&action=view))

#### [16:48](https://wiki.oevsv.at/w/index.php?title=Fallstudie_TV_Box:_Declaration_of_Conformity&curid=3986&oldid=18588)

([Aktuell](https://wiki.oevsv.at/w/index.php?title=Fallstudie_TV_Box:_Declaration_of_Conformity&curid=3986&diff=0&oldid=18588) | [Vorherige](https://wiki.oevsv.at/w/index.php?title=Fallstudie_TV_Box:_Declaration_of_Conformity&curid=3986&diff=18588&oldid=18586)) . . (+14 Bytes) . . [OE1MHZ](https://wiki.oevsv.at/w/index.php?title=Benutzer:OE1MHZ&action=view) [\(Diskussion](https://wiki.oevsv.at/w/index.php?title=Benutzer_Diskussion:OE1MHZ&action=view) | [Beiträge\)](https://wiki.oevsv.at/wiki/Spezial:Beitr%C3%A4ge/OE1MHZ) [\(Markierung](https://wiki.oevsv.at/wiki/Spezial:Markierungen): [Visuelle](https://wiki.oevsv.at/w/index.php?title=Project:VisualEditor&action=view)  [Bearbeitung](https://wiki.oevsv.at/w/index.php?title=Project:VisualEditor&action=view))

#### [16:46](https://wiki.oevsv.at/w/index.php?title=Fallstudie_TV_Box:_Declaration_of_Conformity&curid=3986&oldid=18586)

([Aktuell](https://wiki.oevsv.at/w/index.php?title=Fallstudie_TV_Box:_Declaration_of_Conformity&curid=3986&diff=0&oldid=18586) | [Vorherige](https://wiki.oevsv.at/w/index.php?title=Fallstudie_TV_Box:_Declaration_of_Conformity&curid=3986&diff=18586&oldid=18585)) . . (-2 Bytes) . . [OE1MHZ](https://wiki.oevsv.at/w/index.php?title=Benutzer:OE1MHZ&action=view) [\(Diskussion](https://wiki.oevsv.at/w/index.php?title=Benutzer_Diskussion:OE1MHZ&action=view) | [Beiträge\)](https://wiki.oevsv.at/wiki/Spezial:Beitr%C3%A4ge/OE1MHZ) [\(Markierung](https://wiki.oevsv.at/wiki/Spezial:Markierungen): [Visuelle Bearbeitung](https://wiki.oevsv.at/w/index.php?title=Project:VisualEditor&action=view) )

#### [16:43](https://wiki.oevsv.at/w/index.php?title=Fallstudie_TV_Box:_Declaration_of_Conformity&curid=3986&oldid=18583)

([Aktuell](https://wiki.oevsv.at/w/index.php?title=Fallstudie_TV_Box:_Declaration_of_Conformity&curid=3986&diff=0&oldid=18583) | [Vorherige](https://wiki.oevsv.at/w/index.php?title=Fallstudie_TV_Box:_Declaration_of_Conformity&curid=3986&diff=18583&oldid=18581)) . . (+308 Bytes) . . [OE1MHZ](https://wiki.oevsv.at/w/index.php?title=Benutzer:OE1MHZ&action=view) [\(Diskussion](https://wiki.oevsv.at/w/index.php?title=Benutzer_Diskussion:OE1MHZ&action=view) | [Beiträge](https://wiki.oevsv.at/wiki/Spezial:Beitr%C3%A4ge/OE1MHZ)) (Normen) [\(Markierung](https://wiki.oevsv.at/wiki/Spezial:Markierungen): [Visuell](https://wiki.oevsv.at/w/index.php?title=Project:VisualEditor&action=view) [e Bearbeitung\)](https://wiki.oevsv.at/w/index.php?title=Project:VisualEditor&action=view)

#### [16:38](https://wiki.oevsv.at/w/index.php?title=Fallstudie_TV_Box:_Declaration_of_Conformity&curid=3986&oldid=18581)

([Aktuell](https://wiki.oevsv.at/w/index.php?title=Fallstudie_TV_Box:_Declaration_of_Conformity&curid=3986&diff=0&oldid=18581) | [Vorherige](https://wiki.oevsv.at/w/index.php?title=Fallstudie_TV_Box:_Declaration_of_Conformity&curid=3986&diff=18581&oldid=18579)) . . **(+793 Bytes)** . . [OE1MHZ](https://wiki.oevsv.at/w/index.php?title=Benutzer:OE1MHZ&action=view) ([Diskussion](https://wiki.oevsv.at/w/index.php?title=Benutzer_Diskussion:OE1MHZ&action=view) | [Beiträge\)](https://wiki.oevsv.at/wiki/Spezial:Beitr%C3%A4ge/OE1MHZ) (Normen) [\(Markierung](https://wiki.oevsv.at/wiki/Spezial:Markierungen): [Visuel](https://wiki.oevsv.at/w/index.php?title=Project:VisualEditor&action=view) [le Bearbeitung](https://wiki.oevsv.at/w/index.php?title=Project:VisualEditor&action=view))

#### [16:24](https://wiki.oevsv.at/w/index.php?title=Fallstudie_TV_Box:_Declaration_of_Conformity&curid=3986&oldid=18579)

([Aktuell](https://wiki.oevsv.at/w/index.php?title=Fallstudie_TV_Box:_Declaration_of_Conformity&curid=3986&diff=0&oldid=18579) | [Vorherige](https://wiki.oevsv.at/w/index.php?title=Fallstudie_TV_Box:_Declaration_of_Conformity&curid=3986&diff=18579&oldid=18577)) . . **(+1.044 Bytes)** . . [OE1MHZ](https://wiki.oevsv.at/w/index.php?title=Benutzer:OE1MHZ&action=view) [\(Diskussion](https://wiki.oevsv.at/w/index.php?title=Benutzer_Diskussion:OE1MHZ&action=view) | [Beiträge](https://wiki.oevsv.at/wiki/Spezial:Beitr%C3%A4ge/OE1MHZ)) (Normen) [\(Markierung](https://wiki.oevsv.at/wiki/Spezial:Markierungen): [Vis](https://wiki.oevsv.at/w/index.php?title=Project:VisualEditor&action=view) [uelle Bearbeitung\)](https://wiki.oevsv.at/w/index.php?title=Project:VisualEditor&action=view)

#### [16:06](https://wiki.oevsv.at/w/index.php?title=Fallstudie_TV_Box:_Declaration_of_Conformity&curid=3986&oldid=18577)

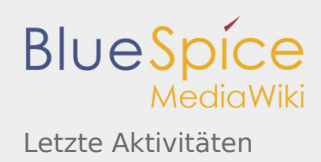

([Aktuell](https://wiki.oevsv.at/w/index.php?title=Fallstudie_TV_Box:_Declaration_of_Conformity&curid=3986&diff=0&oldid=18577) | [Vorherige](https://wiki.oevsv.at/w/index.php?title=Fallstudie_TV_Box:_Declaration_of_Conformity&curid=3986&diff=18577&oldid=18574)) . . **(+1.220 Bytes)** . . [OE1MHZ](https://wiki.oevsv.at/w/index.php?title=Benutzer:OE1MHZ&action=view) [\(Diskussion](https://wiki.oevsv.at/w/index.php?title=Benutzer_Diskussion:OE1MHZ&action=view) | [Beiträge](https://wiki.oevsv.at/wiki/Spezial:Beitr%C3%A4ge/OE1MHZ)) [\(Markierung](https://wiki.oevsv.at/wiki/Spezial:Markierungen): [Visuelle](https://wiki.oevsv.at/w/index.php?title=Project:VisualEditor&action=view)  [Bearbeitung](https://wiki.oevsv.at/w/index.php?title=Project:VisualEditor&action=view))

#### [15:31](https://wiki.oevsv.at/w/index.php?title=Fallstudie_TV_Box:_Declaration_of_Conformity&curid=3986&oldid=18571)

([Aktuell](https://wiki.oevsv.at/w/index.php?title=Fallstudie_TV_Box:_Declaration_of_Conformity&curid=3986&diff=0&oldid=18571) | [Vorherige](https://wiki.oevsv.at/w/index.php?title=Fallstudie_TV_Box:_Declaration_of_Conformity&curid=3986&diff=18571&oldid=18569)) . . (+60 Bytes) . . [OE1MHZ](https://wiki.oevsv.at/w/index.php?title=Benutzer:OE1MHZ&action=view) [\(Diskussion](https://wiki.oevsv.at/w/index.php?title=Benutzer_Diskussion:OE1MHZ&action=view) | [Beiträge\)](https://wiki.oevsv.at/wiki/Spezial:Beitr%C3%A4ge/OE1MHZ) [\(Markierung](https://wiki.oevsv.at/wiki/Spezial:Markierungen): [Visuelle](https://wiki.oevsv.at/w/index.php?title=Project:VisualEditor&action=view)  [Bearbeitung](https://wiki.oevsv.at/w/index.php?title=Project:VisualEditor&action=view))

#### [15:30](https://wiki.oevsv.at/w/index.php?title=Fallstudie_TV_Box:_Declaration_of_Conformity&curid=3986&oldid=18569)

N ([Aktuell](https://wiki.oevsv.at/w/index.php?title=Fallstudie_TV_Box:_Declaration_of_Conformity&curid=3986&diff=0&oldid=18569) | Vorherige).(+365 Bytes). [OE1MHZ](https://wiki.oevsv.at/w/index.php?title=Benutzer:OE1MHZ&action=view) [\(Diskussion](https://wiki.oevsv.at/w/index.php?title=Benutzer_Diskussion:OE1MHZ&action=view) | [Beiträge](https://wiki.oevsv.at/wiki/Spezial:Beitr%C3%A4ge/OE1MHZ)) (Die Seite wurde neu angelegt: "Diese Fallstudie soll die Konformitätsanforderungen an ein typisches Consumer-Produkt aufzeigen. Es handelt sich dabei um die TV Box eines führenden Anbieter…") ([Markierung](https://wiki.oevsv.at/wiki/Spezial:Markierungen): [Visuelle](https://wiki.oevsv.at/w/index.php?title=Project:VisualEditor&action=view)  [Bearbeitung](https://wiki.oevsv.at/w/index.php?title=Project:VisualEditor&action=view))

### **30. April 2021**

- N [IARU](https://wiki.oevsv.at/w/index.php?title=IARU&redirect=no) (Unterschied | [Versionen](https://wiki.oevsv.at/w/index.php?title=IARU&curid=3983&action=history)) . . **(+2.327 Bytes)** . . [HB9EVT](https://wiki.oevsv.at/wiki/Benutzer:HB9EVT) ([Diskussion](https://wiki.oevsv.at/wiki/Benutzer_Diskussion:HB9EVT) | [Beiträge\)](https://wiki.oevsv.at/wiki/Spezial:Beitr%C3%A4ge/HB9EVT) (Neuer Wiki-
- 15: Artikel "IARU". Ein erster Wurf. Bitte gerne ergänzen und erweitern.) [\(Markierung](https://wiki.oevsv.at/wiki/Spezial:Markierungen): 2017-Quelltext-
- 01 Bearbeitung)
- 1 [Einführung APRS](https://wiki.oevsv.at/wiki/Einf%C3%BChrung_APRS) [\(Unterschied](https://wiki.oevsv.at/w/index.php?title=Einf%C3%BChrung_APRS&curid=591&diff=18562&oldid=18462) | [Versionen](https://wiki.oevsv.at/w/index.php?title=Einf%C3%BChrung_APRS&curid=591&action=history)) . . (-60 Bytes) . . [Oe7aai](https://wiki.oevsv.at/w/index.php?title=Benutzer:Oe7aai&action=view) [\(Diskussion](https://wiki.oevsv.at/w/index.php?title=Benutzer_Diskussion:Oe7aai&action=view) | [Beiträge\)](https://wiki.oevsv.at/wiki/Spezial:Beitr%C3%A4ge/Oe7aai) (Link
- 3:47 Aufzeichnung APRS Vortrag geändert) [\(Markierung](https://wiki.oevsv.at/wiki/Spezial:Markierungen): [Visuelle Bearbeitung](https://wiki.oevsv.at/w/index.php?title=Project:VisualEditor&action=view))

### **29. April 2021**

[2m-Band/144MHz](https://wiki.oevsv.at/wiki/2m-Band/144MHz) ([Unterschied](https://wiki.oevsv.at/w/index.php?title=2m-Band/144MHz&curid=990&diff=18558&oldid=16900) | [Versionen\)](https://wiki.oevsv.at/w/index.php?title=2m-Band/144MHz&curid=990&action=history) . . (+333 Bytes) . . [HB9EVT](https://wiki.oevsv.at/wiki/Benutzer:HB9EVT) [\(Diskussion](https://wiki.oevsv.at/wiki/Benutzer_Diskussion:HB9EVT) | [Beiträge](https://wiki.oevsv.at/wiki/Spezial:Beitr%C3%A4ge/HB9EVT)) (Diverse

- 1 4: redaktionelle Korrekturen: 1) Inhaltsverzeichnis eingeblendet; 2) Einleitungssatz oberhalb
- 23 Inhaltsverzeichnis eingefügt. 3) Verlinkung "Sporadic -E" aus Kapiteltitel entfernt und dafür im Text ergänzt.) [\(Markierung](https://wiki.oevsv.at/wiki/Spezial:Markierungen): 2017-Quelltext-Bearbeitung)

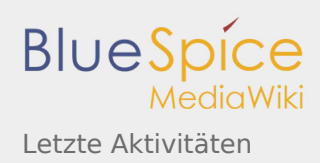

N 2[Diskussion:Bandplan](https://wiki.oevsv.at/wiki/Diskussion:Bandplan) (Unterschied | [Versionen](https://wiki.oevsv.at/w/index.php?title=Diskussion:Bandplan&curid=3977&action=history)) . . (+50 Bytes) . . [OE7FTJ](https://wiki.oevsv.at/w/index.php?title=Benutzer:OE7FTJ&action=view) ([Diskussion](https://wiki.oevsv.at/w/index.php?title=Benutzer_Diskussion:OE7FTJ&action=view) | [Beiträge\)](https://wiki.oevsv.at/wiki/Spezial:Beitr%C3%A4ge/OE7FTJ) (Die 0:42 Seite wurde neu angelegt: "Diese Diskussionsseite wurde automatisch angelegt.") N 20: 35 [Bandplan](https://wiki.oevsv.at/wiki/Bandplan) (2 Änderungen | [Versionsgeschichte](https://wiki.oevsv.at/w/index.php?title=Bandplan&curid=3972&action=history)) . . **(+2.878 Bytes)** . . [\[HB9EVT](https://wiki.oevsv.at/wiki/Benutzer:HB9EVT) (2×)]

#### [20:35](https://wiki.oevsv.at/w/index.php?title=Bandplan&curid=3972&oldid=18552)

[\(Aktuell](https://wiki.oevsv.at/w/index.php?title=Bandplan&curid=3972&diff=0&oldid=18552) | [Vorherige](https://wiki.oevsv.at/w/index.php?title=Bandplan&curid=3972&diff=18552&oldid=18548)) . . (+57 Bytes) . . [HB9EVT](https://wiki.oevsv.at/wiki/Benutzer:HB9EVT) ([Diskussion](https://wiki.oevsv.at/wiki/Benutzer_Diskussion:HB9EVT) | [Beiträge](https://wiki.oevsv.at/wiki/Spezial:Beitr%C3%A4ge/HB9EVT)) (Die Kategorien wurden geändert.)

#### [20:30](https://wiki.oevsv.at/w/index.php?title=Bandplan&curid=3972&oldid=18548)

N [\(Aktuell](https://wiki.oevsv.at/w/index.php?title=Bandplan&curid=3972&diff=0&oldid=18548) | Vorherige) . . **(+2.821 Bytes)** . . [HB9EVT](https://wiki.oevsv.at/wiki/Benutzer:HB9EVT) ([Diskussion](https://wiki.oevsv.at/wiki/Benutzer_Diskussion:HB9EVT) | [Beiträge\)](https://wiki.oevsv.at/wiki/Spezial:Beitr%C3%A4ge/HB9EVT) (Neuer Wiki-Artikel "Bandplan". Ein erster Wurf. Bitte gerne ergänzen und erweitern.) ([Markierung:](https://wiki.oevsv.at/wiki/Spezial:Markierungen) [Visuelle Bearbeitung\)](https://wiki.oevsv.at/w/index.php?title=Project:VisualEditor&action=view)

N 2 [Bandpläne](https://wiki.oevsv.at/w/index.php?title=Bandpl%C3%A4ne&redirect=no) (Unterschied | [Versionen\)](https://wiki.oevsv.at/w/index.php?title=Bandpl%C3%A4ne&curid=3974&action=history) . . (+22 Bytes) . . [HB9EVT](https://wiki.oevsv.at/wiki/Benutzer:HB9EVT) ([Diskussion](https://wiki.oevsv.at/wiki/Benutzer_Diskussion:HB9EVT) | [Beiträge\)](https://wiki.oevsv.at/wiki/Spezial:Beitr%C3%A4ge/HB9EVT) (REDIRECT 0:33 nach "Bandplan") [\(Markierungen](https://wiki.oevsv.at/wiki/Spezial:Markierungen): Neue Weiterleitung, [Visuelle Bearbeitung](https://wiki.oevsv.at/w/index.php?title=Project:VisualEditor&action=view))

12: [6m-Band/50MHz](https://wiki.oevsv.at/wiki/6m-Band/50MHz) ([2 Änderungen](https://wiki.oevsv.at/w/index.php?title=6m-Band/50MHz&curid=1017&diff=18545&oldid=12607) | [Versionsgeschichte](https://wiki.oevsv.at/w/index.php?title=6m-Band/50MHz&curid=1017&action=history)) . . **(+965 Bytes)** . . [\[HB9EVT](https://wiki.oevsv.at/wiki/Benutzer:HB9EVT) (2×)] 45

#### [12:45](https://wiki.oevsv.at/w/index.php?title=6m-Band/50MHz&curid=1017&oldid=18545)

[\(Aktuell](https://wiki.oevsv.at/w/index.php?title=6m-Band/50MHz&curid=1017&diff=0&oldid=18545) | [Vorherige](https://wiki.oevsv.at/w/index.php?title=6m-Band/50MHz&curid=1017&diff=18545&oldid=18542)) . . (-3 Bytes) . . [HB9EVT](https://wiki.oevsv.at/wiki/Benutzer:HB9EVT) ([Diskussion](https://wiki.oevsv.at/wiki/Benutzer_Diskussion:HB9EVT) | [Beiträge](https://wiki.oevsv.at/wiki/Spezial:Beitr%C3%A4ge/HB9EVT)) (Im Kpaitel "Bandplan" nochmals die Reihenfolge geändert. Zuerst das Bild des Bandplans (von 2011), dann erst der Hinweis, wo man die akteullen Bandpläne beziehen kann.) ([Markierung:](https://wiki.oevsv.at/wiki/Spezial:Markierungen) 2017-Quelltext-Bearbeitung)

#### [11:46](https://wiki.oevsv.at/w/index.php?title=6m-Band/50MHz&curid=1017&oldid=18542)

[\(Aktuell](https://wiki.oevsv.at/w/index.php?title=6m-Band/50MHz&curid=1017&diff=0&oldid=18542) | [Vorherige](https://wiki.oevsv.at/w/index.php?title=6m-Band/50MHz&curid=1017&diff=18542&oldid=12607)) . . **(+968 Bytes)** . . [HB9EVT](https://wiki.oevsv.at/wiki/Benutzer:HB9EVT) [\(Diskussion](https://wiki.oevsv.at/wiki/Benutzer_Diskussion:HB9EVT) | [Beiträge](https://wiki.oevsv.at/wiki/Spezial:Beitr%C3%A4ge/HB9EVT)) (Kapitel Bandplan ergänzt a) um einen Hinweis, den jeweils aktuellen Bandplan zu verwenden und b) um die Links zu den aktuellen Bandplänen.) [\(Markierung](https://wiki.oevsv.at/wiki/Spezial:Markierungen): 2017-Quelltext-Bearbeitung)

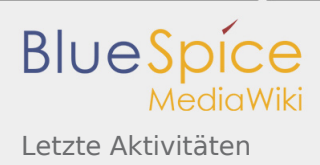

21: [Kategorie:Kennzeichnung Österreich](https://wiki.oevsv.at/wiki/Kategorie:Kennzeichnung_%C3%96sterreich) [\(2 Änderungen](https://wiki.oevsv.at/w/index.php?title=Kategorie:Kennzeichnung_%C3%96sterreich&curid=3957&diff=18540&oldid=18525) | [Versionsgeschichte\)](https://wiki.oevsv.at/w/index.php?title=Kategorie:Kennzeichnung_%C3%96sterreich&curid=3957&action=history) . . (+241 Bytes) . . [\[HB9EVT](https://wiki.oevsv.at/wiki/Benutzer:HB9EVT) 25 (2×)]

#### [21:25](https://wiki.oevsv.at/w/index.php?title=Kategorie:Kennzeichnung_%C3%96sterreich&curid=3957&oldid=18540)

([Aktuell](https://wiki.oevsv.at/w/index.php?title=Kategorie:Kennzeichnung_%C3%96sterreich&curid=3957&diff=0&oldid=18540) | [Vorherige\)](https://wiki.oevsv.at/w/index.php?title=Kategorie:Kennzeichnung_%C3%96sterreich&curid=3957&diff=18540&oldid=18538) . . (+282 Bytes) . . [HB9EVT](https://wiki.oevsv.at/wiki/Benutzer:HB9EVT) [\(Diskussion](https://wiki.oevsv.at/wiki/Benutzer_Diskussion:HB9EVT) | [Beiträge\)](https://wiki.oevsv.at/wiki/Spezial:Beitr%C3%A4ge/HB9EVT) (Anstelle der Vorlage {{Länderspezifisch AT}} den HTML-Source davon eingesetzt, damit es nicht zu einer rekursiven Kategorisierung kommt.) [\(Markierung](https://wiki.oevsv.at/wiki/Spezial:Markierungen): 2017-Quelltext-Bearbeitung)

#### [16:41](https://wiki.oevsv.at/w/index.php?title=Kategorie:Kennzeichnung_%C3%96sterreich&curid=3957&oldid=18538)

([Aktuell](https://wiki.oevsv.at/w/index.php?title=Kategorie:Kennzeichnung_%C3%96sterreich&curid=3957&diff=0&oldid=18538) | [Vorherige\)](https://wiki.oevsv.at/w/index.php?title=Kategorie:Kennzeichnung_%C3%96sterreich&curid=3957&diff=18538&oldid=18525) . . (-41 Bytes) . . [HB9EVT](https://wiki.oevsv.at/wiki/Benutzer:HB9EVT) [\(Diskussion](https://wiki.oevsv.at/wiki/Benutzer_Diskussion:HB9EVT) | [Beiträge\)](https://wiki.oevsv.at/wiki/Spezial:Beitr%C3%A4ge/HB9EVT) (Intro mögichst kurz, damit sofort die Liste der Unterkategorien sichtbar werden.) ([Markierung:](https://wiki.oevsv.at/wiki/Spezial:Markierungen) [Visuelle Bearbeitung\)](https://wiki.oevsv.at/w/index.php?title=Project:VisualEditor&action=view)

#### 14:

48 [Mototrbo-national](https://wiki.oevsv.at/wiki/Mototrbo-national) [\(2 Änderungen](https://wiki.oevsv.at/w/index.php?title=Mototrbo-national&curid=1903&diff=18536&oldid=14245) | [Versionsgeschichte](https://wiki.oevsv.at/w/index.php?title=Mototrbo-national&curid=1903&action=history)) . . (+61 Bytes) . . [\[HB9EVT](https://wiki.oevsv.at/wiki/Benutzer:HB9EVT) (2×)]

#### [14:48](https://wiki.oevsv.at/w/index.php?title=Mototrbo-national&curid=1903&oldid=18536)

[\(Aktuell](https://wiki.oevsv.at/w/index.php?title=Mototrbo-national&curid=1903&diff=0&oldid=18536) | [Vorherige](https://wiki.oevsv.at/w/index.php?title=Mototrbo-national&curid=1903&diff=18536&oldid=18533)) . . (-12 Bytes) . . [HB9EVT](https://wiki.oevsv.at/wiki/Benutzer:HB9EVT) ([Diskussion](https://wiki.oevsv.at/wiki/Benutzer_Diskussion:HB9EVT) | [Beiträge\)](https://wiki.oevsv.at/wiki/Spezial:Beitr%C3%A4ge/HB9EVT) ([Markierung:](https://wiki.oevsv.at/wiki/Spezial:Markierungen) [Visuelle](https://wiki.oevsv.at/w/index.php?title=Project:VisualEditor&action=view)  [Bearbeitung\)](https://wiki.oevsv.at/w/index.php?title=Project:VisualEditor&action=view)

#### [14:47](https://wiki.oevsv.at/w/index.php?title=Mototrbo-national&curid=1903&oldid=18533)

[\(Aktuell](https://wiki.oevsv.at/w/index.php?title=Mototrbo-national&curid=1903&diff=0&oldid=18533) | [Vorherige](https://wiki.oevsv.at/w/index.php?title=Mototrbo-national&curid=1903&diff=18533&oldid=14245)) . . (+73 Bytes) . . [HB9EVT](https://wiki.oevsv.at/wiki/Benutzer:HB9EVT) ([Diskussion](https://wiki.oevsv.at/wiki/Benutzer_Diskussion:HB9EVT) | [Beiträge\)](https://wiki.oevsv.at/wiki/Spezial:Beitr%C3%A4ge/HB9EVT) ([Markierung:](https://wiki.oevsv.at/wiki/Spezial:Markierungen) 2017- Quelltext-Bearbeitung)

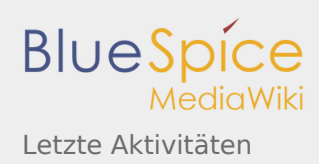

 2 [HAREC](https://wiki.oevsv.at/wiki/HAREC) ([Unterschied](https://wiki.oevsv.at/w/index.php?title=HAREC&curid=3921&diff=18530&oldid=18466) | [Versionen\)](https://wiki.oevsv.at/w/index.php?title=HAREC&curid=3921&action=history) . . **(+993 Bytes)** . . [HB9EVT](https://wiki.oevsv.at/wiki/Benutzer:HB9EVT) ([Diskussion](https://wiki.oevsv.at/wiki/Benutzer_Diskussion:HB9EVT) | [Beiträge\)](https://wiki.oevsv.at/wiki/Spezial:Beitr%C3%A4ge/HB9EVT) (Präzisere 2: Unterscheidung zwischen dem Prüfungszertifikat (HAREC) und dem Abkommen (CEPT-Emfehlung 43 TR61-02). Deshalb die Infos teilweise auch neu gegliedert.) ([Markierung:](https://wiki.oevsv.at/wiki/Spezial:Markierungen) 2017-Quelltext-Bearbeitung)

#### 21:

36 [OTA-Aktivitäten](https://wiki.oevsv.at/wiki/OTA-Aktivit%C3%A4ten) ([3 Änderungen](https://wiki.oevsv.at/w/index.php?title=OTA-Aktivit%C3%A4ten&curid=3919&diff=18528&oldid=18469) | [Versionsgeschichte\)](https://wiki.oevsv.at/w/index.php?title=OTA-Aktivit%C3%A4ten&curid=3919&action=history) . . (+387 Bytes) . . [\[OE1VCC;](https://wiki.oevsv.at/w/index.php?title=Benutzerin:OE1VCC&action=view) [HB9EVT](https://wiki.oevsv.at/wiki/Benutzer:HB9EVT) (2×)]

#### [21:36](https://wiki.oevsv.at/w/index.php?title=OTA-Aktivit%C3%A4ten&curid=3919&oldid=18528)

[\(Aktuell](https://wiki.oevsv.at/w/index.php?title=OTA-Aktivit%C3%A4ten&curid=3919&diff=0&oldid=18528) | [Vorherige](https://wiki.oevsv.at/w/index.php?title=OTA-Aktivit%C3%A4ten&curid=3919&diff=18528&oldid=18526)) . . (+6 Bytes) . . [HB9EVT](https://wiki.oevsv.at/wiki/Benutzer:HB9EVT) [\(Diskussion](https://wiki.oevsv.at/wiki/Benutzer_Diskussion:HB9EVT) | [Beiträge](https://wiki.oevsv.at/wiki/Spezial:Beitr%C3%A4ge/HB9EVT)) [\(Markierung](https://wiki.oevsv.at/wiki/Spezial:Markierungen): 2017-Quelltext-Bearbeitung)

#### [21:35](https://wiki.oevsv.at/w/index.php?title=OTA-Aktivit%C3%A4ten&curid=3919&oldid=18526)

[\(Aktuell](https://wiki.oevsv.at/w/index.php?title=OTA-Aktivit%C3%A4ten&curid=3919&diff=0&oldid=18526) | [Vorherige](https://wiki.oevsv.at/w/index.php?title=OTA-Aktivit%C3%A4ten&curid=3919&diff=18526&oldid=18470)) . . (+363 Bytes) . . [HB9EVT](https://wiki.oevsv.at/wiki/Benutzer:HB9EVT) ([Diskussion](https://wiki.oevsv.at/wiki/Benutzer_Diskussion:HB9EVT) | [Beiträge\)](https://wiki.oevsv.at/wiki/Spezial:Beitr%C3%A4ge/HB9EVT) (Einleitungssatz ergänzt) ([M](https://wiki.oevsv.at/wiki/Spezial:Markierungen) [arkierung:](https://wiki.oevsv.at/wiki/Spezial:Markierungen) 2017-Quelltext-Bearbeitung)

#### [11:43](https://wiki.oevsv.at/w/index.php?title=OTA-Aktivit%C3%A4ten&curid=3919&oldid=18470)

[\(Aktuell](https://wiki.oevsv.at/w/index.php?title=OTA-Aktivit%C3%A4ten&curid=3919&diff=0&oldid=18470) | [Vorherige](https://wiki.oevsv.at/w/index.php?title=OTA-Aktivit%C3%A4ten&curid=3919&diff=18470&oldid=18469)) . . (+18 Bytes) . . [OE1VCC](https://wiki.oevsv.at/w/index.php?title=Benutzerin:OE1VCC&action=view) [\(Diskussion](https://wiki.oevsv.at/w/index.php?title=Benutzerin_Diskussion:OE1VCC&action=view) | [Beiträge](https://wiki.oevsv.at/wiki/Spezial:Beitr%C3%A4ge/OE1VCC)) (Die Kategorien wurden geändert.)

N

17: [Kategorie:Kennzeichnung Österreich](https://wiki.oevsv.at/wiki/Kategorie:Kennzeichnung_%C3%96sterreich) (Unterschied | [Versionen\)](https://wiki.oevsv.at/w/index.php?title=Kategorie:Kennzeichnung_%C3%96sterreich&curid=3957&action=history) . . **(+520 Bytes)** . . [HB9EVT](https://wiki.oevsv.at/wiki/Benutzer:HB9EVT) ([Diskussi](https://wiki.oevsv.at/wiki/Benutzer_Diskussion:HB9EVT)

25 [on](https://wiki.oevsv.at/wiki/Benutzer_Diskussion:HB9EVT) | [Beiträge\)](https://wiki.oevsv.at/wiki/Spezial:Beitr%C3%A4ge/HB9EVT) (Für diese Kategorie eine Beschreibung erstellt.) ([Markierung:](https://wiki.oevsv.at/wiki/Spezial:Markierungen) [Visuelle Bearbeitung](https://wiki.oevsv.at/w/index.php?title=Project:VisualEditor&action=view))

17: [Vorlage:Bildbeschreibung](https://wiki.oevsv.at/wiki/Vorlage:Bildbeschreibung) [\(Unterschied](https://wiki.oevsv.at/w/index.php?title=Vorlage:Bildbeschreibung&curid=3126&diff=18518&oldid=17276) | [Versionen](https://wiki.oevsv.at/w/index.php?title=Vorlage:Bildbeschreibung&curid=3126&action=history)) . . (-16 Bytes) . . [HB9EVT](https://wiki.oevsv.at/wiki/Benutzer:HB9EVT) ([Diskussion](https://wiki.oevsv.at/wiki/Benutzer_Diskussion:HB9EVT) | [Beiträge](https://wiki.oevsv.at/wiki/Spezial:Beitr%C3%A4ge/HB9EVT)

13 ) (Die Kategorien wurden geändert.)

N

```
 15
```
:

[Vorlage:Länderspezifisch AT](https://wiki.oevsv.at/wiki/Vorlage:L%C3%A4nderspezifisch_AT) (2 Änderungen | [Versionsgeschichte](https://wiki.oevsv.at/w/index.php?title=Vorlage:L%C3%A4nderspezifisch_AT&curid=3944&action=history)) . . (+275 Bytes) . . [\[OE1VCC](https://wiki.oevsv.at/w/index.php?title=Benutzerin:OE1VCC&action=view) (2×)]

24

[15:24](https://wiki.oevsv.at/w/index.php?title=Vorlage:L%C3%A4nderspezifisch_AT&curid=3944&oldid=18506)

[\(Aktuell](https://wiki.oevsv.at/w/index.php?title=Vorlage:L%C3%A4nderspezifisch_AT&curid=3944&diff=0&oldid=18506) | [Vorherige](https://wiki.oevsv.at/w/index.php?title=Vorlage:L%C3%A4nderspezifisch_AT&curid=3944&diff=18506&oldid=18494)) . . (-21 Bytes) . . [OE1VCC](https://wiki.oevsv.at/w/index.php?title=Benutzerin:OE1VCC&action=view) [\(Diskussion](https://wiki.oevsv.at/w/index.php?title=Benutzerin_Diskussion:OE1VCC&action=view) | [Beiträge](https://wiki.oevsv.at/wiki/Spezial:Beitr%C3%A4ge/OE1VCC)) (Die Kategorien wurden geändert.)

#### [12:46](https://wiki.oevsv.at/w/index.php?title=Vorlage:L%C3%A4nderspezifisch_AT&curid=3944&oldid=18492)

- N [\(Aktuell](https://wiki.oevsv.at/w/index.php?title=Vorlage:L%C3%A4nderspezifisch_AT&curid=3944&diff=0&oldid=18492) | Vorherige) . . (+296 Bytes) . . [OE1VCC](https://wiki.oevsv.at/w/index.php?title=Benutzerin:OE1VCC&action=view) [\(Diskussion](https://wiki.oevsv.at/w/index.php?title=Benutzerin_Diskussion:OE1VCC&action=view) | [Beiträge](https://wiki.oevsv.at/wiki/Spezial:Beitr%C3%A4ge/OE1VCC)) (Die Seite wurde neu angelegt: "<div style="width:100%; padding:3px; background:#FFFFF2; border:1px solid gray; margin:0 auto;"> {| |[25px](https://wiki.oevsv.at/wiki/Datei:Austria-Flag-Pikto.png) '''Österreic…") ([Markierung](https://wiki.oevsv.at/wiki/Spezial:Markierungen): 2017-Quelltext-Bearbeitung)
- N [Vorlage:Länderspezifisch DE](https://wiki.oevsv.at/wiki/Vorlage:L%C3%A4nderspezifisch_DE) (Unterschied | [Versionen](https://wiki.oevsv.at/w/index.php?title=Vorlage:L%C3%A4nderspezifisch_DE&curid=3950&action=history)) . . (+296 Bytes) . . [OE1VCC](https://wiki.oevsv.at/w/index.php?title=Benutzerin:OE1VCC&action=view) [\(Diskussion](https://wiki.oevsv.at/w/index.php?title=Benutzerin_Diskussion:OE1VCC&action=view) | [Beiträ](https://wiki.oevsv.at/wiki/Spezial:Beitr%C3%A4ge/OE1VCC)
- 1 [ge](https://wiki.oevsv.at/wiki/Spezial:Beitr%C3%A4ge/OE1VCC)) (Die Seite wurde neu angelegt: "<div style="width:100%; padding:3px; background:#FFFFF2;
- 2: border:1px solid gray; margin:0 auto;"> {| |[25px](https://wiki.oevsv.at/wiki/Datei:Germany-Flag-Pikto.png)  '''Deutschlan…") ([Markierung:](https://wiki.oevsv.at/wiki/Spezial:Markierungen) 2017-Quelltext-

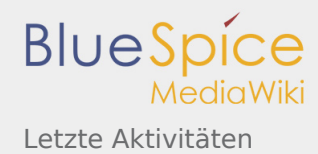

#### 49 Bearbeitung)

- N [Vorlage:Länderspezifisch CH](https://wiki.oevsv.at/wiki/Vorlage:L%C3%A4nderspezifisch_CH) (Unterschied | [Versionen\)](https://wiki.oevsv.at/w/index.php?title=Vorlage:L%C3%A4nderspezifisch_CH&curid=3948&action=history) . . (+290 Bytes) . . [OE1VCC](https://wiki.oevsv.at/w/index.php?title=Benutzerin:OE1VCC&action=view) ([Diskussion](https://wiki.oevsv.at/w/index.php?title=Benutzerin_Diskussion:OE1VCC&action=view) | [Beiträ](https://wiki.oevsv.at/wiki/Spezial:Beitr%C3%A4ge/OE1VCC)
- 1 [ge](https://wiki.oevsv.at/wiki/Spezial:Beitr%C3%A4ge/OE1VCC)) (Die Seite wurde neu angelegt: "<div style="width:100%; padding:3px; background:#FFFFF2;
- 2: border:1px solid gray; margin:0 auto;"> {| |[25px](https://wiki.oevsv.at/wiki/Datei:Swiss-Flag-Pikto.png)  '''Schweiz''' -…") [\(Markierung](https://wiki.oevsv.at/wiki/Spezial:Markierungen): 2017-Quelltext-
- 48 Bearbeitung)
- N
- 1 [Vorlage:CC-BY-NC-SA](https://wiki.oevsv.at/wiki/Vorlage:CC-BY-NC-SA) (Unterschied | [Versionen](https://wiki.oevsv.at/w/index.php?title=Vorlage:CC-BY-NC-SA&curid=3930&action=history)) . . **(+970 Bytes)** . . [OE1VCC](https://wiki.oevsv.at/w/index.php?title=Benutzerin:OE1VCC&action=view) [\(Diskussion](https://wiki.oevsv.at/w/index.php?title=Benutzerin_Diskussion:OE1VCC&action=view) | [Beiträge](https://wiki.oevsv.at/wiki/Spezial:Beitr%C3%A4ge/OE1VCC)) (Di e Seite wurde neu angelegt: "<div class="blueboxcenterheader" style="clear: both">Bildrechte<

```
1:
52
/div> <div class="blueboxcenter " style="height:50px;padding-top:5px;"> Bild:cc-by-nc-sa.png|…") (M
```
[arkierung](https://wiki.oevsv.at/wiki/Spezial:Markierungen): 2017-Quelltext-Bearbeitung)

### **25. April 2021**

 $\Omega$  $\mathsf{R}$ [HAREC](https://wiki.oevsv.at/wiki/HAREC) [\(Unterschied](https://wiki.oevsv.at/w/index.php?title=HAREC&curid=3921&diff=18464&oldid=18460) | [Versionen](https://wiki.oevsv.at/w/index.php?title=HAREC&curid=3921&action=history)) . . **(+3.408 Bytes)** . . [HB9EVT](https://wiki.oevsv.at/wiki/Benutzer:HB9EVT) ([Diskussion](https://wiki.oevsv.at/wiki/Benutzer_Diskussion:HB9EVT) | [Beiträge](https://wiki.oevsv.at/wiki/Spezial:Beitr%C3%A4ge/HB9EVT)) (Bisheriger Text teilweise neu gegliedert; neue Kapitel zu CEPT-Novice) [\(Markierung](https://wiki.oevsv.at/wiki/Spezial:Markierungen): [Visuelle Bearbeitung](https://wiki.oevsv.at/w/index.php?title=Project:VisualEditor&action=view))

01

### **24. April 2021**

 1 [Einführung APRS](https://wiki.oevsv.at/wiki/Einf%C3%BChrung_APRS) ([Unterschied](https://wiki.oevsv.at/w/index.php?title=Einf%C3%BChrung_APRS&curid=591&diff=18462&oldid=18411) | [Versionen\)](https://wiki.oevsv.at/w/index.php?title=Einf%C3%BChrung_APRS&curid=591&action=history) . . (+217 Bytes) . . [Oe7aai](https://wiki.oevsv.at/w/index.php?title=Benutzer:Oe7aai&action=view) [\(Diskussion](https://wiki.oevsv.at/w/index.php?title=Benutzer_Diskussion:Oe7aai&action=view) | [Beiträge](https://wiki.oevsv.at/wiki/Spezial:Beitr%C3%A4ge/Oe7aai)) (Link 9:22 zu Aufzeichnung des Vortrages hinzugefügt) ([Markierung:](https://wiki.oevsv.at/wiki/Spezial:Markierungen) [Visuelle Bearbeitung\)](https://wiki.oevsv.at/w/index.php?title=Project:VisualEditor&action=view)

 15 [Benutzer:HB9EVT/Pepes Sandbox](https://wiki.oevsv.at/wiki/Benutzer:HB9EVT/Pepes_Sandbox) [\(Unterschied](https://wiki.oevsv.at/w/index.php?title=Benutzer:HB9EVT/Pepes_Sandbox&curid=3913&diff=18461&oldid=18436) | [Versionen](https://wiki.oevsv.at/w/index.php?title=Benutzer:HB9EVT/Pepes_Sandbox&curid=3913&action=history)) . . (+12 Bytes) . . [HB9EVT](https://wiki.oevsv.at/wiki/Benutzer:HB9EVT) ([Diskussion](https://wiki.oevsv.at/wiki/Benutzer_Diskussion:HB9EVT) | :16 [Beiträge](https://wiki.oevsv.at/wiki/Spezial:Beitr%C3%A4ge/HB9EVT)) (Test Titel) ([Markierung:](https://wiki.oevsv.at/wiki/Spezial:Markierungen) 2017-Quelltext-Bearbeitung)

N 1 [Diskussion:HAREC](https://wiki.oevsv.at/wiki/Diskussion:HAREC) (Unterschied | [Versionen](https://wiki.oevsv.at/w/index.php?title=Diskussion:HAREC&curid=3924&action=history)) . . (+50 Bytes) . . [HB9EVT](https://wiki.oevsv.at/wiki/Benutzer:HB9EVT) ([Diskussion](https://wiki.oevsv.at/wiki/Benutzer_Diskussion:HB9EVT) | [Beiträge\)](https://wiki.oevsv.at/wiki/Spezial:Beitr%C3%A4ge/HB9EVT) (Die 4:38 Seite wurde neu angelegt: "Diese Diskussionsseite wurde automatisch angelegt.")

N 1

4:38 [HAREC](https://wiki.oevsv.at/wiki/HAREC) (2 Änderungen | [Versionsgeschichte\)](https://wiki.oevsv.at/w/index.php?title=HAREC&curid=3921&action=history) . . **(+4.393 Bytes)** . . [[HB9EVT](https://wiki.oevsv.at/wiki/Benutzer:HB9EVT) (2×)]

#### [14:38](https://wiki.oevsv.at/w/index.php?title=HAREC&curid=3921&oldid=18454)

[\(Aktuell](https://wiki.oevsv.at/w/index.php?title=HAREC&curid=3921&diff=0&oldid=18454) | [Vorherige](https://wiki.oevsv.at/w/index.php?title=HAREC&curid=3921&diff=18454&oldid=18452)) . . (+321 Bytes) . . [HB9EVT](https://wiki.oevsv.at/wiki/Benutzer:HB9EVT) ([Diskussion](https://wiki.oevsv.at/wiki/Benutzer_Diskussion:HB9EVT) | [Beiträge\)](https://wiki.oevsv.at/wiki/Spezial:Beitr%C3%A4ge/HB9EVT) ([Markierung:](https://wiki.oevsv.at/wiki/Spezial:Markierungen) Visuelle [Bearbeitung](https://wiki.oevsv.at/w/index.php?title=Project:VisualEditor&action=view))

[11:24](https://wiki.oevsv.at/w/index.php?title=HAREC&curid=3921&oldid=18452)

N [\(Aktuell](https://wiki.oevsv.at/w/index.php?title=HAREC&curid=3921&diff=0&oldid=18452) | Vorherige) . . **(+4.072 Bytes)** . . [HB9EVT](https://wiki.oevsv.at/wiki/Benutzer:HB9EVT) ([Diskussion](https://wiki.oevsv.at/wiki/Benutzer_Diskussion:HB9EVT) | [Beiträge\)](https://wiki.oevsv.at/wiki/Spezial:Beitr%C3%A4ge/HB9EVT) (Neuer Artikel: Was ist eine HAREC und was nützt diese.) ([Markierung](https://wiki.oevsv.at/wiki/Spezial:Markierungen): [Visuelle Bearbeitung](https://wiki.oevsv.at/w/index.php?title=Project:VisualEditor&action=view))

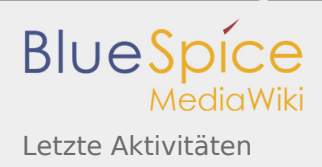

N [OTA-Aktivitäten](https://wiki.oevsv.at/wiki/OTA-Aktivit%C3%A4ten) (Unterschied | [Versionen](https://wiki.oevsv.at/w/index.php?title=OTA-Aktivit%C3%A4ten&curid=3919&action=history)) . . **(+3.361 Bytes)** . . [HB9EVT](https://wiki.oevsv.at/wiki/Benutzer:HB9EVT) ([Diskussion](https://wiki.oevsv.at/wiki/Benutzer_Diskussion:HB9EVT) | [Beiträge\)](https://wiki.oevsv.at/wiki/Spezial:Beitr%C3%A4ge/HB9EVT) (Neu

22: er Artikel zu OTA-Aktivitäten im Allgemeinen als Überblick.) ([Markierung:](https://wiki.oevsv.at/wiki/Spezial:Markierungen) 2017-Quelltext-Bearbeitung 55 )

19: [Benutzer:HB9EVT](https://wiki.oevsv.at/wiki/Benutzer:HB9EVT) ([3 Änderungen](https://wiki.oevsv.at/w/index.php?title=Benutzer:HB9EVT&curid=3910&diff=18447&oldid=18434) | [Versionsgeschichte](https://wiki.oevsv.at/w/index.php?title=Benutzer:HB9EVT&curid=3910&action=history)) . . **(+1.252 Bytes)** . . [\[HB9EVT](https://wiki.oevsv.at/wiki/Benutzer:HB9EVT) (3×)] 30

#### [19:30](https://wiki.oevsv.at/w/index.php?title=Benutzer:HB9EVT&curid=3910&oldid=18447)

[\(Aktuell](https://wiki.oevsv.at/w/index.php?title=Benutzer:HB9EVT&curid=3910&diff=0&oldid=18447) | [Vorherige](https://wiki.oevsv.at/w/index.php?title=Benutzer:HB9EVT&curid=3910&diff=18447&oldid=18446)) . . (+199 Bytes) . . [HB9EVT](https://wiki.oevsv.at/wiki/Benutzer:HB9EVT) ([Diskussion](https://wiki.oevsv.at/wiki/Benutzer_Diskussion:HB9EVT) | [Beiträge\)](https://wiki.oevsv.at/wiki/Spezial:Beitr%C3%A4ge/HB9EVT) (Neues Kapitel "Seiten, die dringend überarbeitet werden sollten") [\(Markierung](https://wiki.oevsv.at/wiki/Spezial:Markierungen): [Visuelle Bearbeitung](https://wiki.oevsv.at/w/index.php?title=Project:VisualEditor&action=view))

#### [19:19](https://wiki.oevsv.at/w/index.php?title=Benutzer:HB9EVT&curid=3910&oldid=18446)

[\(Aktuell](https://wiki.oevsv.at/w/index.php?title=Benutzer:HB9EVT&curid=3910&diff=0&oldid=18446) | [Vorherige](https://wiki.oevsv.at/w/index.php?title=Benutzer:HB9EVT&curid=3910&diff=18446&oldid=18439)) . . **(+1.026 Bytes)** . . [HB9EVT](https://wiki.oevsv.at/wiki/Benutzer:HB9EVT) ([Diskussion](https://wiki.oevsv.at/wiki/Benutzer_Diskussion:HB9EVT) | [Beiträge\)](https://wiki.oevsv.at/wiki/Spezial:Beitr%C3%A4ge/HB9EVT) (Neuer Abschnitt "Best Practice". Vielleicht kann dies ja später mal überführt werden zu den Hilfe-Seiten.) ([Markierung](https://wiki.oevsv.at/wiki/Spezial:Markierungen): [Visue](https://wiki.oevsv.at/w/index.php?title=Project:VisualEditor&action=view) [lle Bearbeitung](https://wiki.oevsv.at/w/index.php?title=Project:VisualEditor&action=view))

#### [12:01](https://wiki.oevsv.at/w/index.php?title=Benutzer:HB9EVT&curid=3910&oldid=18439)

[\(Aktuell](https://wiki.oevsv.at/w/index.php?title=Benutzer:HB9EVT&curid=3910&diff=0&oldid=18439) | [Vorherige](https://wiki.oevsv.at/w/index.php?title=Benutzer:HB9EVT&curid=3910&diff=18439&oldid=18434)) . . (+27 Bytes) . . [HB9EVT](https://wiki.oevsv.at/wiki/Benutzer:HB9EVT) ([Diskussion](https://wiki.oevsv.at/wiki/Benutzer_Diskussion:HB9EVT) | [Beiträge](https://wiki.oevsv.at/wiki/Spezial:Beitr%C3%A4ge/HB9EVT)) ([Markierung](https://wiki.oevsv.at/wiki/Spezial:Markierungen): [Visuelle](https://wiki.oevsv.at/w/index.php?title=Project:VisualEditor&action=view)  [Bearbeitung](https://wiki.oevsv.at/w/index.php?title=Project:VisualEditor&action=view))

 1 [QSL Karten Design](https://wiki.oevsv.at/wiki/QSL_Karten_Design) [\(Unterschied](https://wiki.oevsv.at/w/index.php?title=QSL_Karten_Design&curid=602&diff=18441&oldid=16925) | [Versionen](https://wiki.oevsv.at/w/index.php?title=QSL_Karten_Design&curid=602&action=history)) . . **(+696 Bytes)** . . [HB9EVT](https://wiki.oevsv.at/wiki/Benutzer:HB9EVT) ([Diskussion](https://wiki.oevsv.at/wiki/Benutzer_Diskussion:HB9EVT) | [Beiträge](https://wiki.oevsv.at/wiki/Spezial:Beitr%C3%A4ge/HB9EVT)) (Er 5:49 gänzung des Kapitels 'Inhalte einer QSL-Karte') [\(Markierung](https://wiki.oevsv.at/wiki/Spezial:Markierungen): [Visuelle Bearbeitung\)](https://wiki.oevsv.at/w/index.php?title=Project:VisualEditor&action=view)

- 1 [QO-100](https://wiki.oevsv.at/wiki/QO-100) ([Unterschied](https://wiki.oevsv.at/w/index.php?title=QO-100&curid=2417&diff=18437&oldid=18070) | [Versionen\)](https://wiki.oevsv.at/w/index.php?title=QO-100&curid=2417&action=history) . . **(+563 Bytes)** . . [HB9EVT](https://wiki.oevsv.at/wiki/Benutzer:HB9EVT) ([Diskussion](https://wiki.oevsv.at/wiki/Benutzer_Diskussion:HB9EVT) | [Beiträge\)](https://wiki.oevsv.at/wiki/Spezial:Beitr%C3%A4ge/HB9EVT) (Ergänzt um
- 1:51 weitere Projektbeschreibungen usw.) [\(Markierung:](https://wiki.oevsv.at/wiki/Spezial:Markierungen) [Visuelle Bearbeitung\)](https://wiki.oevsv.at/w/index.php?title=Project:VisualEditor&action=view)

### **22. April 2021**

1 [Benutzer:HB9EVT/Pepes Sandbox](https://wiki.oevsv.at/wiki/Benutzer:HB9EVT/Pepes_Sandbox) ([2 Änderungen](https://wiki.oevsv.at/w/index.php?title=Benutzer:HB9EVT/Pepes_Sandbox&curid=3913&diff=18436&oldid=18432) | [Versionsgeschichte\)](https://wiki.oevsv.at/w/index.php?title=Benutzer:HB9EVT/Pepes_Sandbox&curid=3913&action=history) . . (0 Bytes) . . [\[HB9EVT](https://wiki.oevsv.at/wiki/Benutzer:HB9EVT) 8:05 (2×)]

#### [18:05](https://wiki.oevsv.at/w/index.php?title=Benutzer:HB9EVT/Pepes_Sandbox&curid=3913&oldid=18436)

([Aktuell](https://wiki.oevsv.at/w/index.php?title=Benutzer:HB9EVT/Pepes_Sandbox&curid=3913&diff=0&oldid=18436) | [Vorherige](https://wiki.oevsv.at/w/index.php?title=Benutzer:HB9EVT/Pepes_Sandbox&curid=3913&diff=18436&oldid=18435)) . . (-72 Bytes) . . [HB9EVT](https://wiki.oevsv.at/wiki/Spezial:Beitr%C3%A4ge/HB9EVT) ([Diskussion](https://wiki.oevsv.at/wiki/Benutzer_Diskussion:HB9EVT) | [Beiträge](https://wiki.oevsv.at/wiki/Spezial:Beitr%C3%A4ge/HB9EVT)) (Änderung 18435 von HB9EVT ([Diskussion\)](https://wiki.oevsv.at/wiki/Benutzer_Diskussion:HB9EVT) rückgängig gemacht.) ([Markierung:](https://wiki.oevsv.at/wiki/Spezial:Markierungen) Rückgängigmachung)

[18:03](https://wiki.oevsv.at/w/index.php?title=Benutzer:HB9EVT/Pepes_Sandbox&curid=3913&oldid=18435)

([Aktuell](https://wiki.oevsv.at/w/index.php?title=Benutzer:HB9EVT/Pepes_Sandbox&curid=3913&diff=0&oldid=18435) | [Vorherige](https://wiki.oevsv.at/w/index.php?title=Benutzer:HB9EVT/Pepes_Sandbox&curid=3913&diff=18435&oldid=18432)) . . (+72 Bytes) . . [HB9EVT](https://wiki.oevsv.at/wiki/Benutzer:HB9EVT) [\(Diskussion](https://wiki.oevsv.at/wiki/Benutzer_Diskussion:HB9EVT) | [Beiträge](https://wiki.oevsv.at/wiki/Spezial:Beitr%C3%A4ge/HB9EVT)) (Test Vorlage CC-BY-NC-SA) ( [Markierung](https://wiki.oevsv.at/wiki/Spezial:Markierungen): 2017-Quelltext-Bearbeitung)